## Sharescreen and Gallery Mode

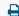

Last Modified on 07/13/2022 1:38 pm EDT

The webinar below will take you through an in-depth tutorial on Sharescreen and Gallery Mode in Video Chat!

For additional information and assistance please head to our <u>Video</u> <u>Chat</u> tab.

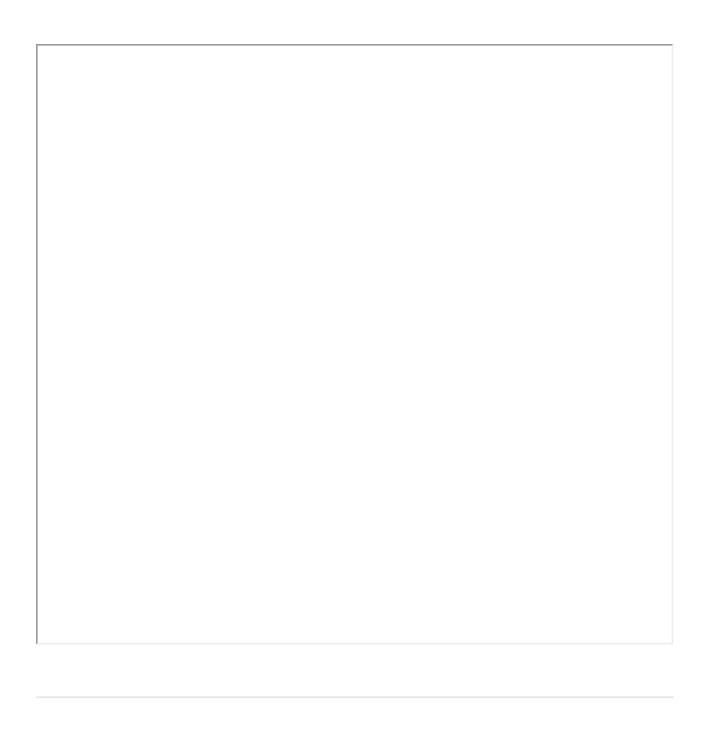